## **Rosson INFOS für Zeitnehmer Erwartete Inhalte für Resultatimport CS**

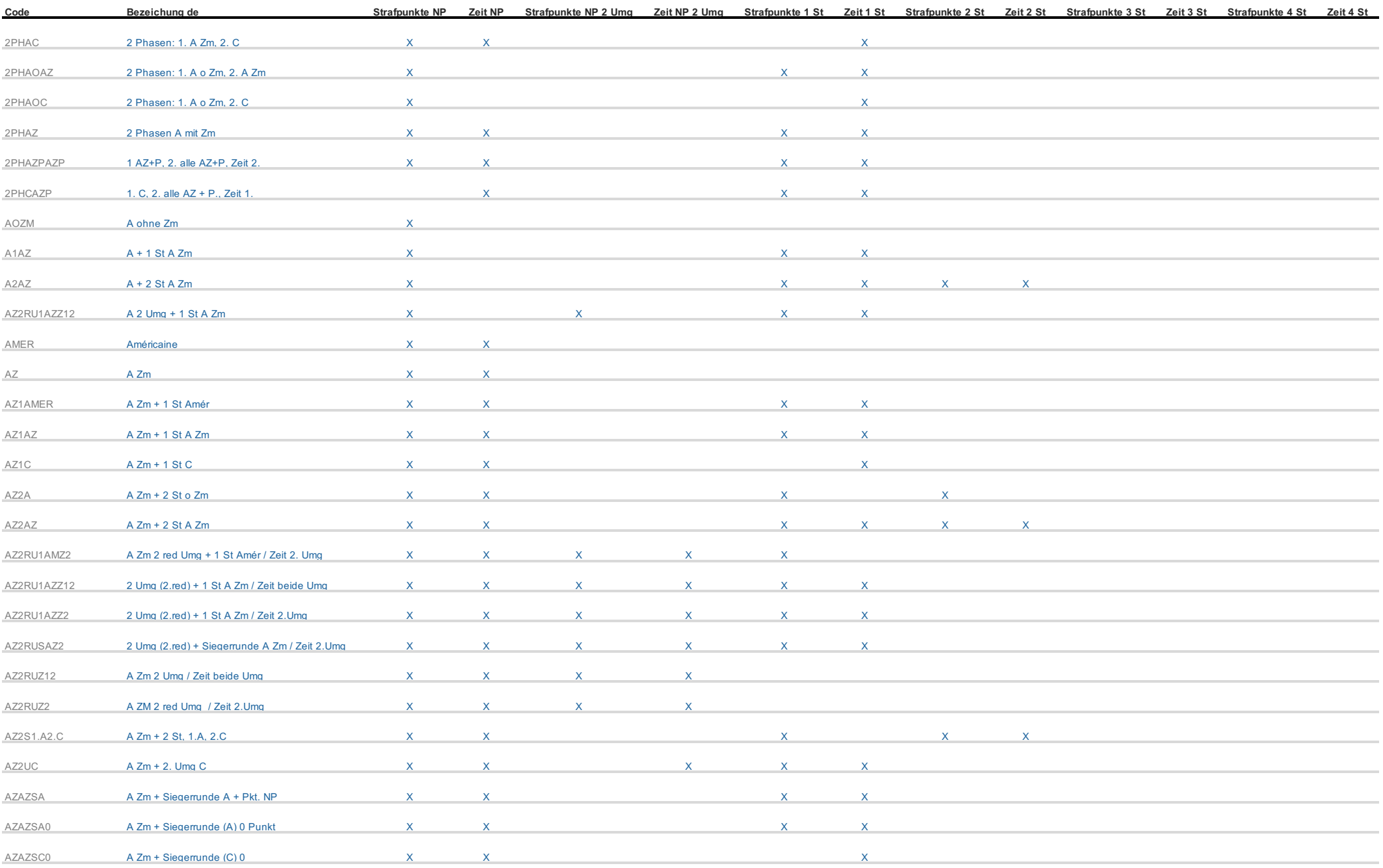

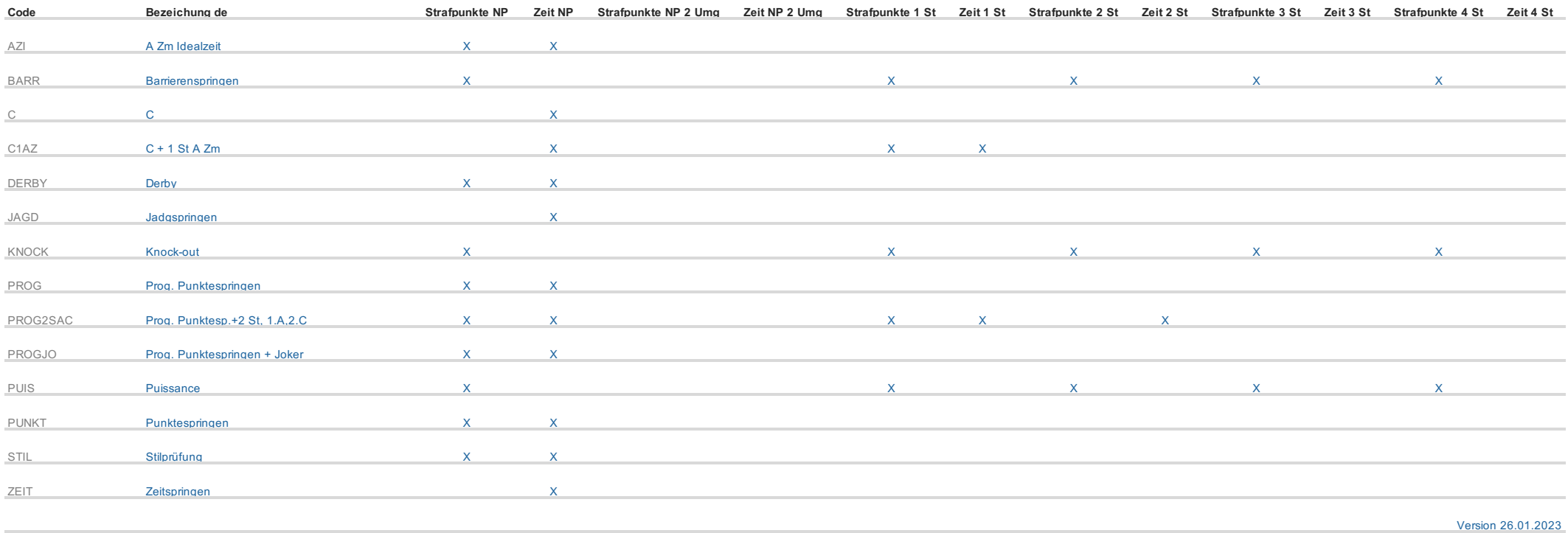

## Zusätzlichen Infos für Zeitnehmer

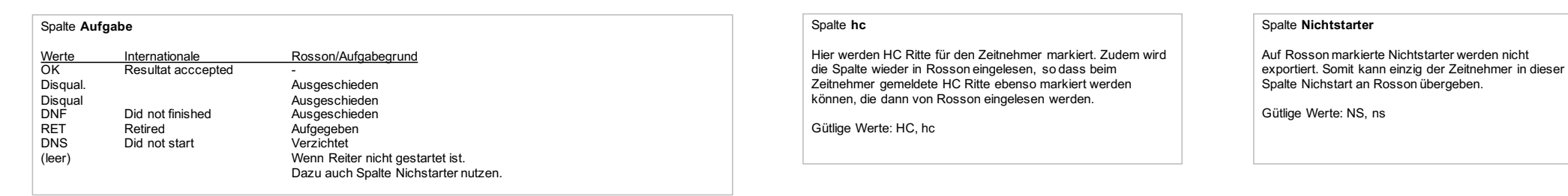